### SOLUÇÔES DE MAPEAMENTO NOS PADRÕES DE REFERÊNCIA DO SETOR

O MAPublisher® é uma poderosa ferramenta plug-in para Adobe Illustrator, potencializando suas capacidades gráficas superiores para criação de mapas de alta qualidade.

O MAPublisher agrega mais de 50 formatos de dados e de mapas, para importação, exportação e edição ao Adobe Illustrator para que possam ser elaborados mapas com grande qualidade visual.

Ele importa os formatos de dados SIG mais amplamente utilizados, incluindo os arquivos da Esri, MapInfo, FME Desktop, AutoCAD, Google, e do Governo Norte Americano, com todos os atributos e o georeferenciamento intactos.

Ele permite de forma plenamente operacional a edição de mapas e a sua fusão com base de dados, conversão de projeção e escala, adição de legenda, indexação, automatização de rotinas no fluxo de processamento, e georeferenciamento de imagens raster. Ele igualmente cria interativamente mapas para ambiente web, em HTML5 e FLASH para serem compartilhados online, e exporta para PDF Geoespacial.

### BENEFÍCIOS DO MAPUBLISHER

### **Melhorias na edição de mapas e na produção**

Trabalha com dados de mapeamento de SIG num ambiente de concepção gráfica. Disfrute das facilidades de criação e de edição do Adobe Illustrator e ao mesmo tempo conserve a precisão das coordenadas cartográficas, controle preciso de escala e habilidade de editar atributos das feições.

### **Criação de mapas personalizados a partir de quaisquer dados**

Importa dados no padrão dos formatos dos aplicativos de SIG mais reconhecidos do mercado, incluindo base de dado geográficas da Esri. Trabalha com múltiplos arquivos de dados simultâneamente, para elaborar mapas. Converte sistemas e coordenadas para georeferenciar e sobrepor camadas de dados de diferentes fontes.

### **Exportação para formatos web, PDF Geoespacial e SIG**

Suporta muitos dos formatos geoespaciais mais usuais: GeoTIFF, BigTIFF, MrSID, JPEG 2000, ERDAS IMAGINE, DEM, NITE e mais.

**10.00 m** Caret.

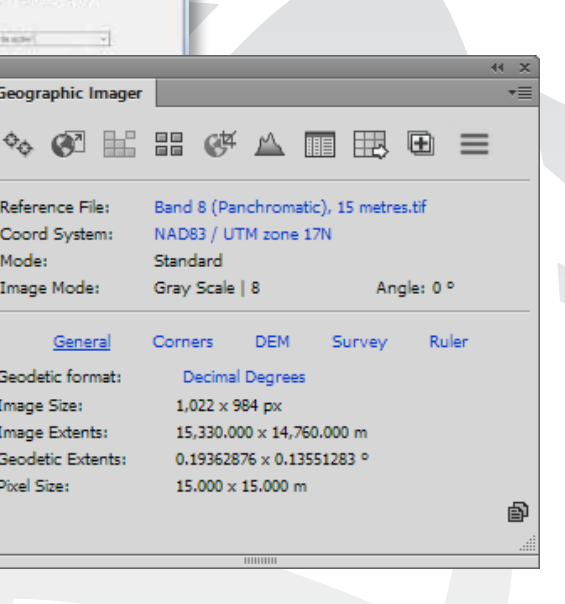

Realiza edição de dados vetoriais e base de dados, edição de dados, adição e salva as alterações para uma variedade de formatos de dados SIG. Exporta para a web, ou para PDF geoespacial, e publica mapas online para compartilhamento.

### **Ferramentas desenvolvidas para a concepção de mapas**

O painel do Geographic Imager fornece acesso rápido para a todas as ferramentas para georeferenciar, transformar, mosaicar, recortar, criar relevo sombreado, gerenciar

Mais de 50 ferramentas de SIG e de cartografia para criar barras de escala, juntar feições, marcar locais pontuais, criar mapas temáticos, criar grades e gratículas, e muito mais.

### USUÁRIOS DO MAPUBLISHER / GEOGRAPHIC IMAGER

ent rate, Aug. 2009

10 15 20 299

nes Au 2009 (2.1%)

### Geodetic Extents: os canais, e funcionalidades avançadas de importação. Altera facilmente um arquivo **Pixel Size:** de referência e o sistema de coordenadas usando os atalhos.

A nível mundial, várias organizações do setor privado, de governo e da área acadêmica confiam no Geographic Imager e no MAPublisher para criar mapas com alto padrão de qualidade e precisão, riqueza de informações e forte apelo visual, com base nos seus dados de SIG e suas imagens espaciais.

### **Governo**

 $-304 +$ 

Agências de Governo em todos os níveis na U.S. Geological Survey, na UK Ordnance Survey, na Central Intelligence Agency, na Cidade de Amsterdam, na Land Victoria (Australia) e na National Geospatial-Intelligence Agency. No Brasil, o IBGE usa esta tecnologia.

### **Acadêmico**

As maiores Instituições de ensino, tais como a Michigan State University, a Universiti Teknologi MARA (Malaysia), a Beuth University of Berlin e a Smithsonian Institution. No Brasil, a Fundação Arthur Bernardes – Funarbe, que é a Fundação de Apoio à Universidade Federal de Viçosa – UFV, usa estas soluções.

### **Editoras** Editores de mapas e atlas incluindo o National Geographic, e a California Automobile Association.

Igualmente empresa no setor de mídia, jornais e agências de notícias, incluindo Forbes, The New York Times, Bloomberg Financial e The Toronto Star.

*"Obrigado por toda a sua assessoria profissional e seu engenhoso software, que nos ajudaram a criar alguns dos mapas mais extraordinários aqui na National Geographic."* **Carl Mehler, National Geograph** 

O MAPublisher se integra por completo com o Adobe Illustrator para fornecer o ambiente ideal para a realização de seu mapeamento. Aproveite o controle completo sobre aspectos ligados a escala e a concepção de legenda, das características gerais do esboço de sua edição cartográfica e das opções de publicação.

Use as técnicas de alto padrão de concepção e técnica cartográfica contidas nas ferramentas do MAPublisher e use os efeitos nativos do Adobe Illustrator tais como os sombreamentos e as transparências. O MAPublisher e o Adobe Illustrator combinarão desta forma o melhor da tecnologia SIG com o melhor da área de concepção gráfica num ambiente de trabalho facilitado. Crie mapas interativos para a web para serem publicados em formato Flash ou HTML 5.

### FERRAMENTAS DE RASTER GEOESPACIAL

O software de mapeamento Geographic Imager® amplia a atuação do Adobe Photoshop para o tornar rápido e eficiente no processamento de imagens geoespaciais. Ele agrega ferramentas para importar, edita, manipular e exportar dados geoespaciais tais como fotos aéreas e imagens de satélites.

O Geographic Imager suporta o formato GeoTIFF no Adobe Photoshop, assim como inúmeros outros formatos raster padrão da indústria geoespacial. Realiza mosaico e corte de imagens, transformações de projeções de mapas, retifica e georeferencia imagens com base em pontos de controle no solo. Ele realiza processamento em batch de imagens usando as capacidades de scripting do Geographic Imager e do Adobe Photoshop. Ele cria relevos sombreados a partir de dados de altimetria e aplica paleta de cores. A funcionalidade de Importação avançada permite a importação de múltiplos formatos simultâneamente, com acesso a mais opções.

### OS BENEFÍCIOS DO GEOGRAPHIC IMAGER

### **Importe e exporte imagens geoespaciais**

O Geographic Imager proporciona a estrutura espacial subjacente para trabalhar facilmente com imagens geoespaciais sem prejudicar a precisão geográfica.

### **Mosaique, recorte, particione, referencie e reprojete**

Realize operações espaciais nas imagens com o Adobe Photoshop e conserve todas as propriedades geográficas. Mosaique e particione automaticamente, reprojete, transforme e georeferencie, em base a pontos de controle no solo e salve os resultados numa ampla variedade de formatos de imagens.

### **Poderosa ferramenta de edição de imagens nativas**

Aproveite as centenas de funcionalidades nativas de edição de imagens do Adobe Photoshop, conservando as imagens geoespaciais corretamente georeferenciadas. Agregue transparência, edite os canais de cores, ajuste o brilho e o contraste, remova as manchas e as legendas externas de mapas, e mais.

### **Georeferenciamento de imagens**

Adicione facilmente informação geográfica em dados sem georeferenciamento e mapas scanerizados não calibrados.

### **Programação e Ações**

As capacidades de programação do Adobe Photoshop permite ao Geographic Imager que automatize suas tarefas, para realiza-las eficientemente em batch.

### **TESTEMUNHOS**

### Acesse licenças de avaliação gratuitas em

To return and in the

**Geographic Imager** 

Reference File:

Coord System:

Image Mode:

Geodetic format:

**Image Size:** 

**Image Extents:** 

General

Standard

Gray Scale | 8

 $1.022 \times 984$  px

Mode:

www.avenza.com

*"Sinto que o MAPublisher é um grande software de mapeamento, tanto do ponto de vista profissional como do ponto de vista acadêmico."*

### **Steve Pelletier, Fleming College**

*"Geographic Imager é o produto que eu esperei ter durante anos."* **Tom Patterson, U.S. National Parks Service**

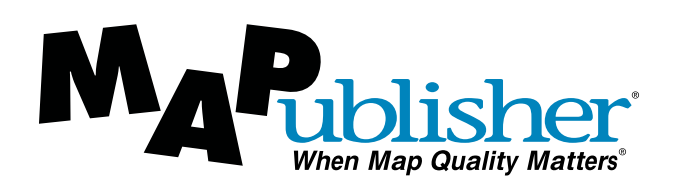

Poderosas Ferramentas Cartográficas para Adobe® Illustrator®

## **GE GRAPHIC IMAGER**

PC for the house time from Glass time till time Montag the

Cria facilmente relevos sombreados, a partir de DEM, com o Sombreador de Terreno. Personalize paletas de cores, altera ângulos de iluminação, intensidade e geometria do DEM.

The Chain property of the Contribution 20

**CO** Helena

Heffrett, 28 etail-predient also program DIM scheme (17% to 40%)

F. Culturial Mark Safe

Angel Tel.

### **AMPLIE SUAS ATIVIDADE PARA O MAPEAMENTO MÓVEL** PDF Maps para iOS e Android.

O aplicativo PDF Maps é um leitor de PDF geoespacial, GeoPDF® e GeoTIFF para terminais iOS e Android. Ele carrega, navega e interage facilmente com mapas. Ele exporta mapas para o formato PDF geoespacial e os carrega em terminais móveis para que possam ser levados a campo. O aplicativo PDF Maps complementa ambos MAPublisher e Geographic Imager.

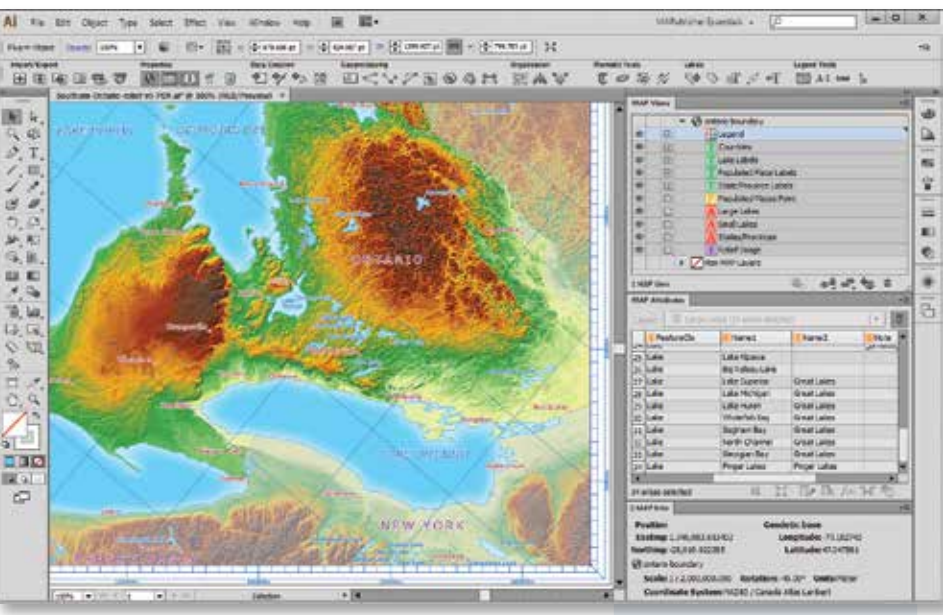

**D-**

**Get the app.** 

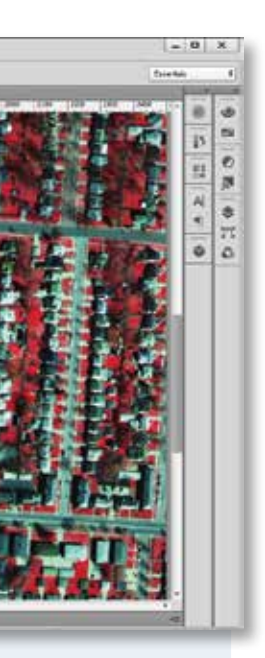

**Get the map.™ Veja mais em www.pdf-maps.com**

# **GE GRAPHIC IMAGER** Ferramentas de imageamento espacial

para Adobe Photoshop®

124 Merton Street, Suite 400, Toronto, Ontario, Canada M4S 2Z2 Tel +1-416-487-5116 · Fax +1-416-487-7213 · Ligação Gratuita DDG (na América do Norte) 1-800-884-2555 info@avenza.com · www.avenza.com

EngeSat

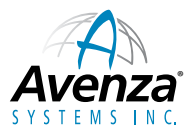

Distribuidor Autorizado Exclusivo no Brasil

www.engesat.com.br © 2022 Avenza Systems Inc. Todos os direitos reservados. MAPublisher® and When Map Quality Matters® são marcas registradas da Avenza Systems Inc. As demais marcas são propriedades de Distribuidor Autoriz seus respectivos titulares. Crédito das ilustrações de capa (sentido horário a partir da esquerda): © MapRelief, © OA International, © GeoBase. Crédito das ilutrações internas (sentido horário a partir da parte superior esquerda): © Avenza Systems, © City of Buffalo, © GeoBase, © Forbes.com.

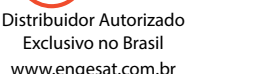

**MCKENZIE MOUNTAIN WILDERNESS** 

Avenza SYSTEMS INC. EngeSat

### RESUMO PARTIAL DE FERRAMENTAS E ESPECIFICAÇÕES

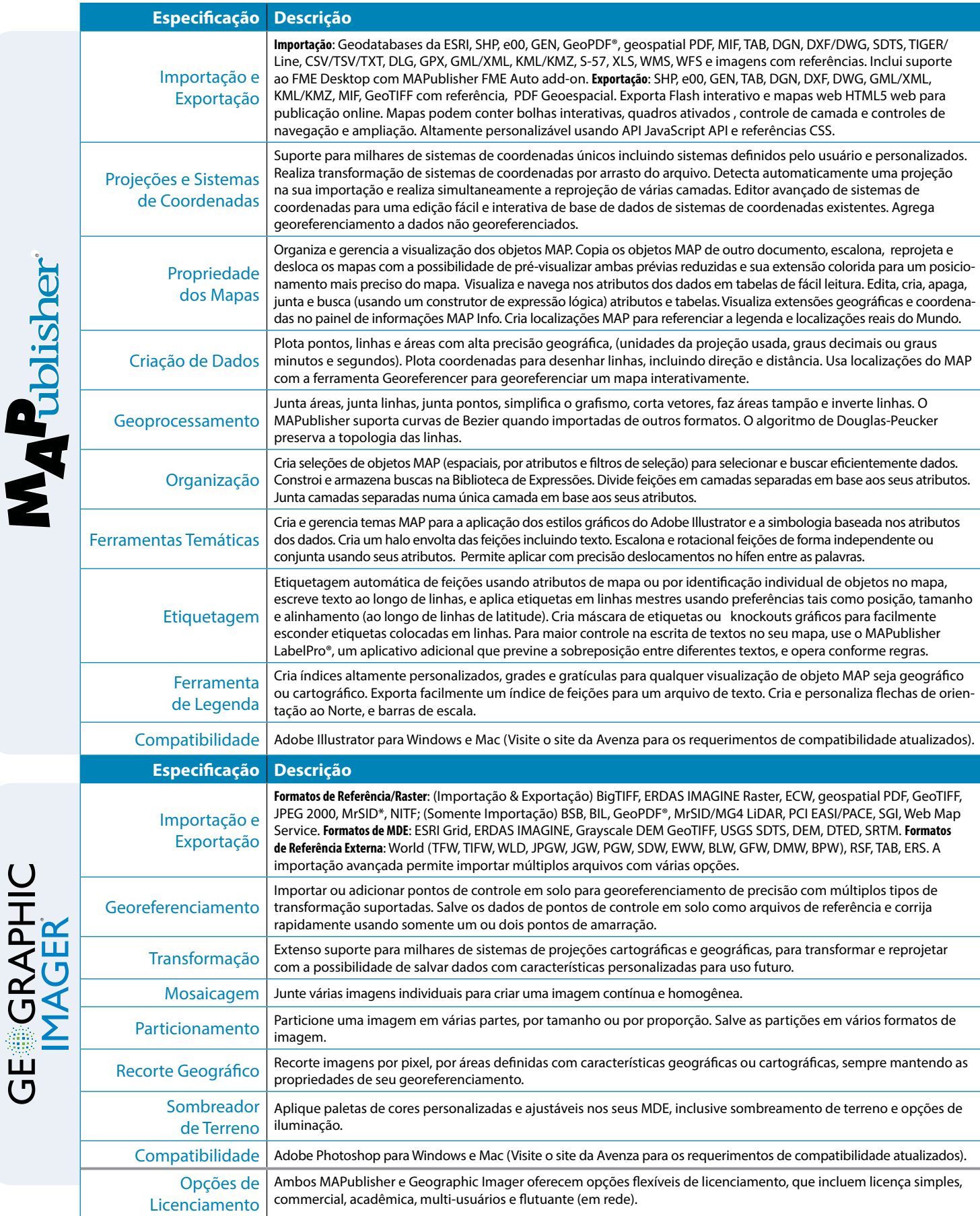

Poderosas Ferramentas Cartográficas para Adobe® Illustrator® *(Quando a Qualidade do Mapa Importa)*

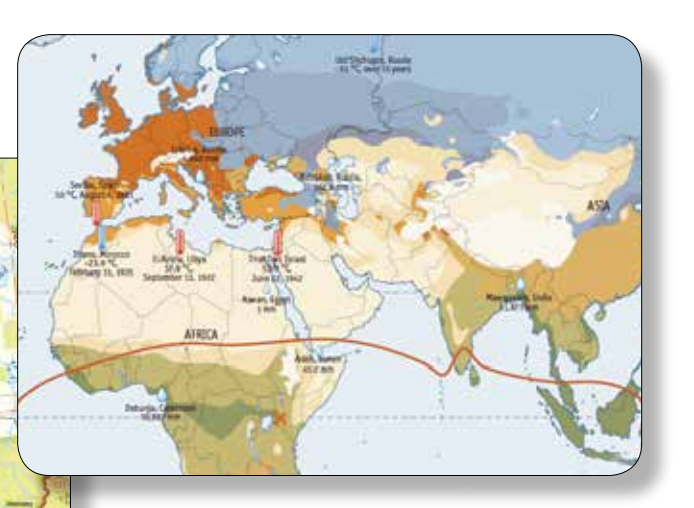

\*Exportação com o aplicativo LizardTech GeoExpress instalado. Certas funcionalidades não estão disponíveis em todas as versões. Consulte nosso site para mais detalhes.